# Package 'SBMSplitMerge'

October 12, 2022

Title Inference for a Generalised SBM with a Split Merge Sampler

Version 1.1.1

Description Inference in a Bayesian framework for a generalised stochastic block model. The generalised stochastic block model (SBM) can capture group structure in network data without requiring conjugate priors on the edge-states. Two sampling methods are provided to perform inference on edge parameters and block structure: a split-merge Markov chain Monte Carlo algorithm and a Dirichlet process sampler. Green, Richardson (2001) [<doi:10.1111/1467-](https://doi.org/10.1111/1467-9469.00242) [9469.00242>](https://doi.org/10.1111/1467-9469.00242); Neal (2000) [<doi:10.1080/10618600.2000.10474879>](https://doi.org/10.1080/10618600.2000.10474879); Ludkin (2019) [<arXiv:1909.09421>](https://arxiv.org/abs/1909.09421).

**Depends**  $R (= 3.1.0)$ 

License MIT + file LICENSE

Language en-GB

LazyData true

RoxygenNote 7.1.0

Imports ggplot2, scales, reshape2

Suggests knitr, rmarkdown

VignetteBuilder knitr

NeedsCompilation no

Author Matthew Ludkin [aut, cre, cph]

Maintainer Matthew Ludkin <m. ludkin1@lancaster.ac.uk>

Repository CRAN

Date/Publication 2020-06-04 13:30:05 UTC

# R topics documented:

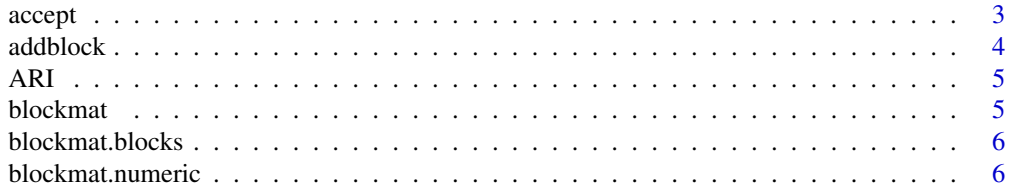

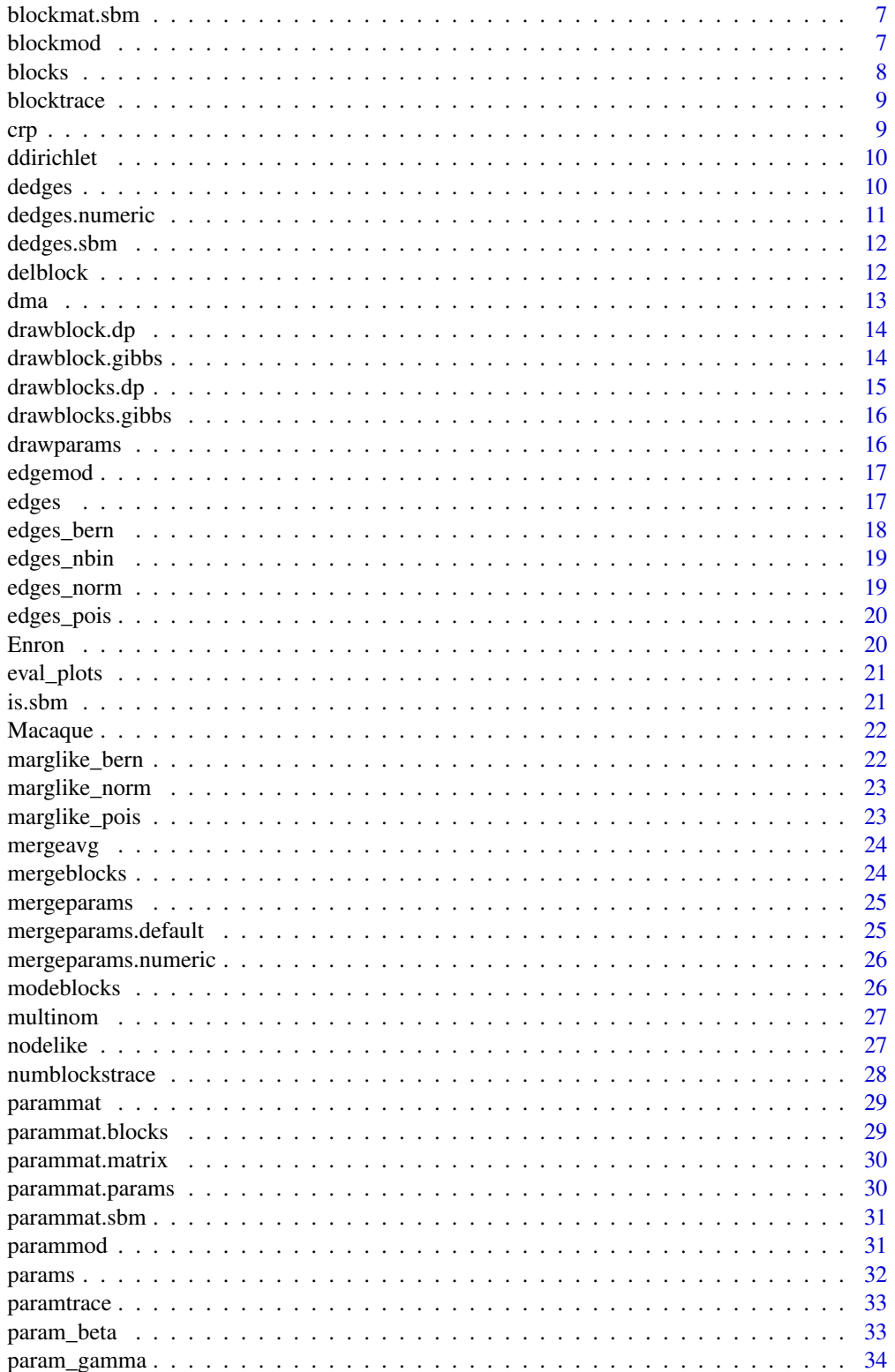

<span id="page-2-0"></span>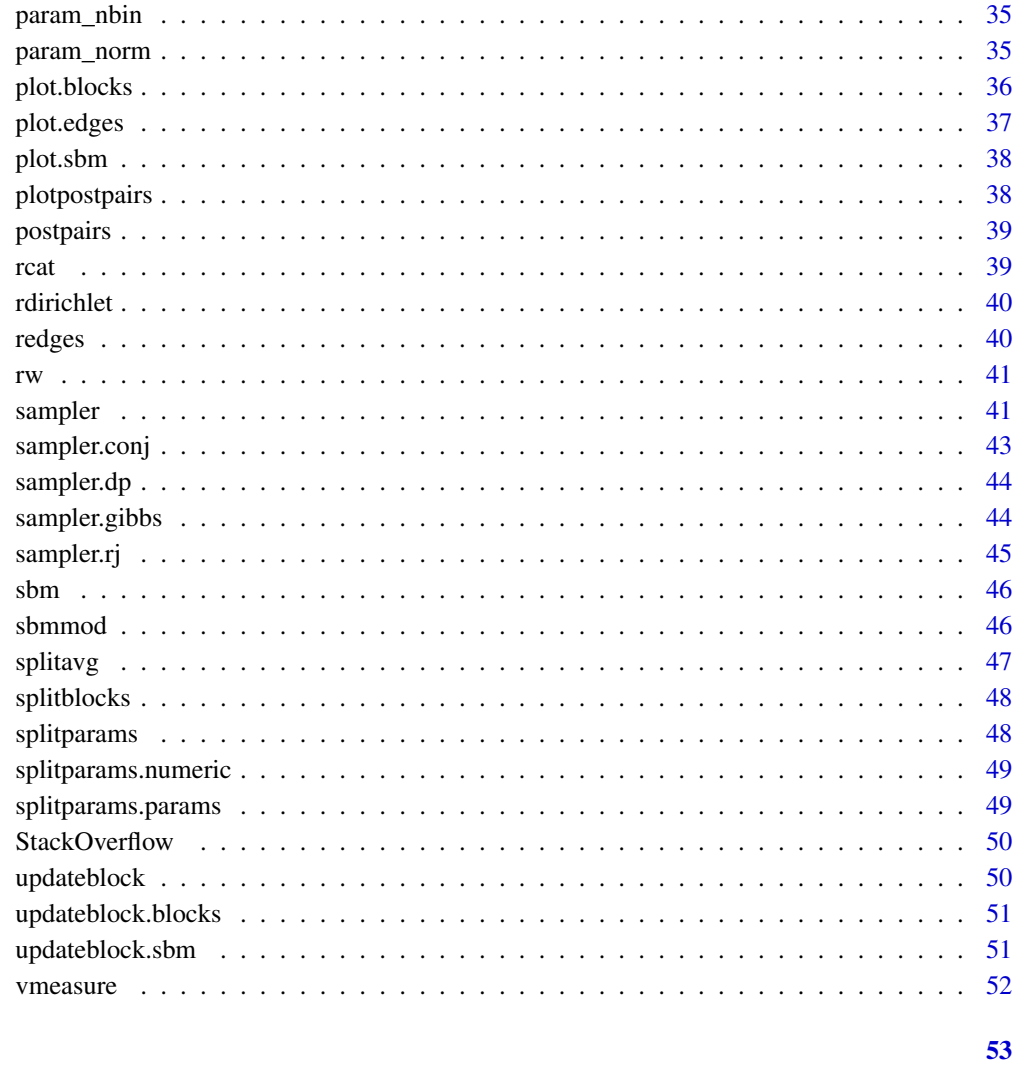

# **Index**

```
accept
```
accept propsbm with the acceptance probability alpha

# Description

accept propsbm with the acceptance probability alpha

# **Usage**

```
accept(currsbm, propsbm, edges, sbmmod, logjac = 0, logu = 0, ...)
```
# <span id="page-3-0"></span>Arguments

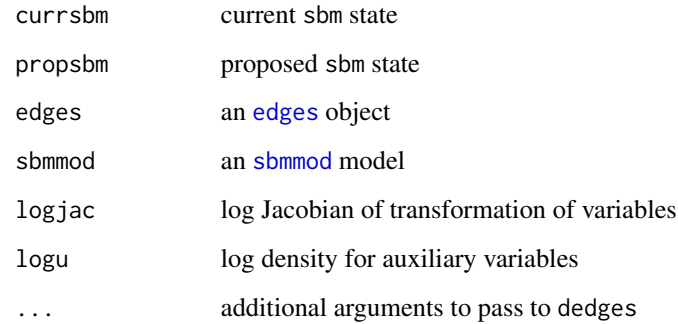

# Value

updated sbm object

addblock *Add a block move*

# Description

proposes adding an empty block labelled kappa+1 to sbm

### Usage

```
addblock(sbm, edges, sbmmod, rho = 1)
```
# Arguments

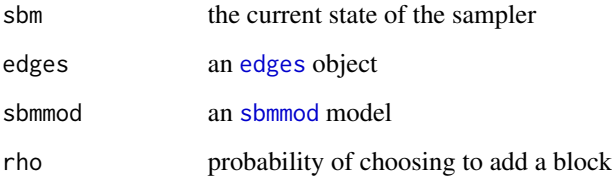

# Value

an updated sbm object

<span id="page-4-0"></span>

Calculate the Adjusted Rand Index between two clusterings

# Usage

ARI(z, truez)

### Arguments

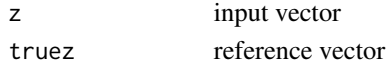

# Value

Adjusted Rand Index of z against truez

# Examples

```
ARI(c(1,1,2,2,3,3), c(2,2,1,1,3,3)) ## 1 - doesn't care for labels
ARI(c(1,1,2,2,3,3), c(1,1,1,1,2,2)) ## 0.444
```
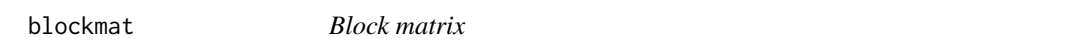

### Description

converts x to a matrix of block assignments

#### Usage

blockmat(x, ...)

#### Arguments

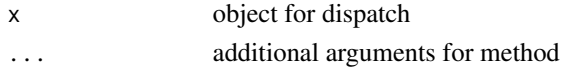

### Value

matrix of block assignment indicators

## See Also

[blockmat.sbm](#page-6-1) [blockmat.blocks](#page-5-1) [blockmat.numeric](#page-5-2)

<span id="page-5-1"></span><span id="page-5-0"></span>blockmat.blocks *Block matrix*

### Description

converts block assignments of a blocks object to a matrix of block assignments

### Usage

## S3 method for class 'blocks' blockmat(blocks, kappa)

#### Arguments

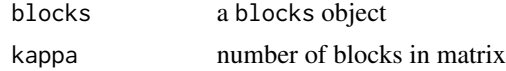

### Value

matrix with kappa rows and a 1 at  $(k, i)$  if node i is in block k under blocks

<span id="page-5-2"></span>blockmat.numeric *Block matrix*

### Description

converts a vector of block assignments to a matrix of block assignments

### Usage

```
## S3 method for class 'numeric'
blockmat(x, kappa)
```
## S3 method for class 'factor' blockmat(x, kappa)

#### Arguments

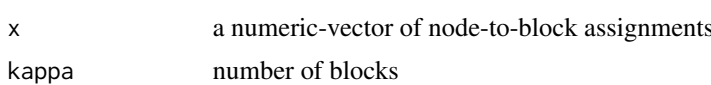

### Value

matrix with kappa rows and a 1 at  $(k, i)$  if node i is in block k under x

<span id="page-6-1"></span><span id="page-6-0"></span>blockmat.sbm *Block matrix*

#### Description

converts block assignments of an sbm object to a matrix of block assignments

#### Usage

## S3 method for class 'sbm' blockmat(SBM, kappa)

#### Arguments

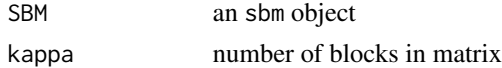

### Value

matrix with kappa rows and a 1 at  $(k, i)$  if node i is in block k under SBM

<span id="page-6-2"></span>blockmod *Block Model*

#### Description

create a blockmod object

# Usage

blockmod(fixkappa, logd, dcond, r, ...)

# Arguments

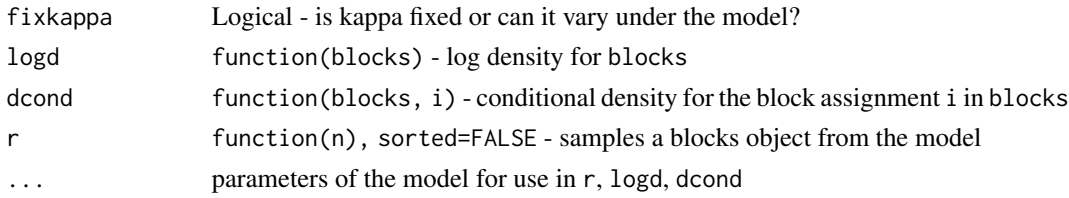

### Details

A block model is a probability model for a blocks object. This class creates a closure with three functions: - a random method for sampling block a structure from the model with n nodes; a - a log-density method for computing the log-density of a given block structure in a blocks object - a conditional density function that takes a blocks object and a node i

# <span id="page-7-0"></span>Value

a blockmod object

# See Also

[multinom](#page-26-1) [dma](#page-12-1) [crp](#page-8-1) [blocks](#page-7-1)

<span id="page-7-1"></span>

blocks *Blocks object*

### Description

create a blocks object

#### Usage

blocks(z, kappa)

### Arguments

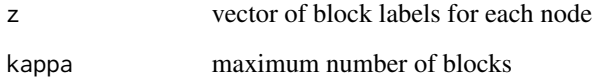

### Details

stores the block allocations and total number of blocks for a stochastic block model

### Value

a blocks object

### Examples

```
## Assign six nodes to four blocks:
b \leftarrow blocks(c(1,1,2,3,4,4), 4)print(b)
plot(b) ## shows id two nodes are members of the same block
```
<span id="page-8-0"></span>

plot a trace of the blocks from MCMC samples

### Usage

```
blocktrace(postz, burnin)
```
### Arguments

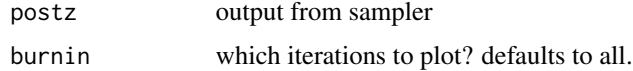

### Value

'ggplot2' object

<span id="page-8-1"></span>crp *Chinese Restaurant Process*

### Description

A [blockmod](#page-6-2) for the Chinese restaurant process (CRP)

#### Usage

crp(gamma)

#### Arguments

gamma concentration parameter

### Details

The CRP posits that each node arrives in turn. The first node joins the first block. Each subsequent node starts a new block with probability 'gamma' or joins an existing block proportional to the block size.

### Value

a block model representing a CRP(gamma) distribution

<span id="page-9-0"></span>10 dedges design and the set of the set of the set of the set of the set of the set of the set of the set of the set of the set of the set of the set of the set of the set of the set of the set of the set of the set of the

### Examples

```
## simulate from a CRP(5) prior
m \leftarrow \text{crp}(5)print(m)
m$r(10)
```
### ddirichlet *Dirichlet distribution*

### Description

Density of Dirichlet distribution

### Usage

ddirichlet(x, gam, log = FALSE)

### Arguments

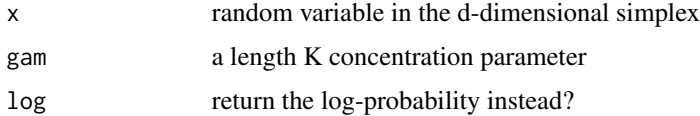

### Value

the density

# Examples

```
g \leftarrow rep(2,5)p <- rdirichlet(1, g) ## a length-5 probability vector
ddirichlet(p, g)
```
dedges *Density of edges*

### Description

Compute the probability density for an [edges](#page-16-1) object

# Usage

```
dedges(x, edges, edgemod, na.rm = TRUE, ...)
```
### <span id="page-10-0"></span>dedges.numeric 11

# Arguments

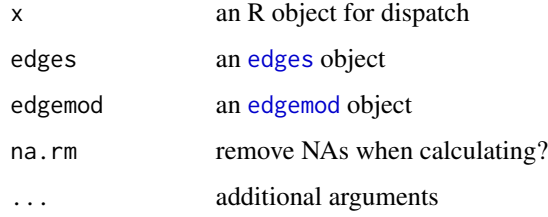

### Value

matrix same size as edges\$E with density of each edge

### See Also

[dedges.sbm](#page-11-1) [dedges.sbm](#page-11-1)

dedges.numeric *likelihood of edges*

### Description

likelihood of edges

# Usage

```
## S3 method for class 'numeric'
dedges(x, edges, edgemod, na.rm = na.rm, ...)
```
# Arguments

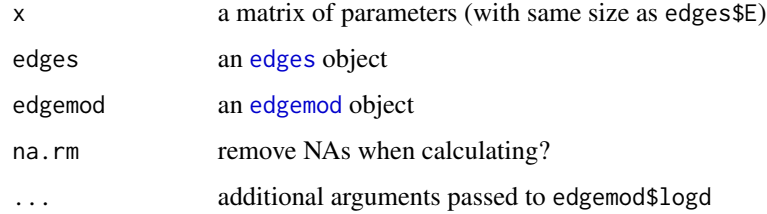

### Value

likelihood of edges under the [edgemod](#page-16-2) using parameters in matrix pmat

<span id="page-11-1"></span><span id="page-11-0"></span>

Compute the probability density for an [edges](#page-16-1) object under an [sbm](#page-45-2) object

### Usage

```
## S3 method for class 'sbm'
dedges(x, edges, edgemod, na.rm = TRUE, ...)
```
### Arguments

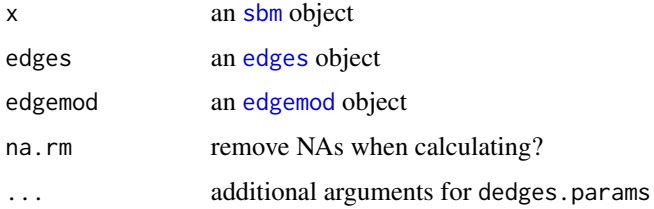

#### Value

matrix same size as edges\$E with density of each edge

### Examples

```
## make an sbm model, sample data then plot and print:
model <- sbmmod(dma(2,5), param_beta(1,1,1,1), edges_bern())
s <- model$r(100)
e <- redges(s, model$edge)
dedges(s, e, model$edge)
```
delblock *Delete a block move*

### Description

proposes deleting an empty block (chosen at random among empty Blocks)

### Usage

```
delblock(sbm, edges, sbmmod, rho = 1)
```
#### <span id="page-12-0"></span> $d$ ma  $13$

### Arguments

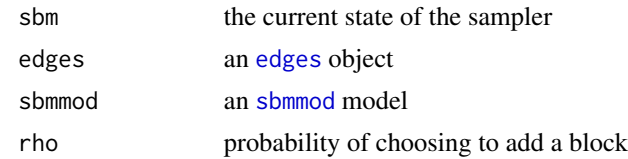

# Value

an updated sbm object

<span id="page-12-1"></span>dma *Dirichlet Multinomial Allocation*

### Description

A [blockmod](#page-6-2) for Dirichlet Multinomial Allocation (DMA)

# Usage

dma(gamma, delta)

#### Arguments

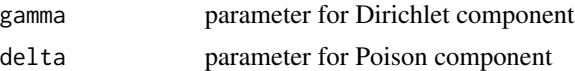

# Details

This model posits:

 $kappa - 1 Pois(delta)$ omega|kappa, gamma Dirichlet(gamma)  $Z_i |omega$  Multinomial(omega) $for i = 1..n$ 

### Value

a block model representing a dma(gamma, delta) distribution

# Examples

```
## simulate from a DMA(2, 5) prior
## This models the `number of blocks-1` as Poisson(5)
## and block assignments as Dirichlet-Multinomial(2, 2, ...)
m < - dma(2, 5)
print(m)
m$r(10)
```
<span id="page-13-0"></span>

Draw block membership in a Dirichlet process sampler

### Usage

drawblock.dp(i, currsbm, edges, sbmmod)

### Arguments

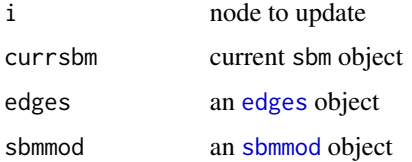

### Details

sample a new block assignment for i under a Dirichlet process. Care needs to be taken with singleton blocks to update the parameter model in currsbm.

#### Value

updated sbm object

### See Also

For full algorithm details see <http://doi.org/10.17635/lancaster/thesis/296>

drawblock.gibbs *Gibbs-like reassignment of nodes to the current set of blocks*

# Description

Reassign node 'i' to the current set of blocks given the current number of blocks and the other block assignments

#### Usage

drawblock.gibbs(i, currsbm, edges, sbmmod)

### <span id="page-14-0"></span>drawblocks.dp 15

# Arguments

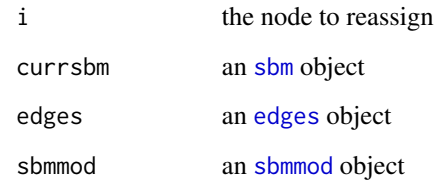

### Value

updated sbm object with new block assignment for i

drawblocks.dp *Draw block memberships*

# Description

Draw block memberships in a Dirichlet process sampler

### Usage

drawblocks.dp(currsbm, edges, sbmmod)

# Arguments

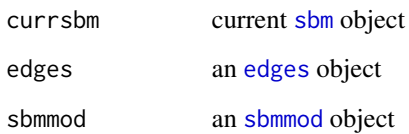

### Details

iteratively updates the block assignment of each node using a Dirichlet process update move

# Value

updated sbm object

<span id="page-15-0"></span>

Sweep through the set of nodes and reassign to the current set of blocks given the current number of blocks

### Usage

```
drawblocks.gibbs(currsbm, edges, sbmmod)
```
### Arguments

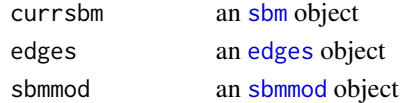

### Value

updated [sbm](#page-45-2) object with new block assignments

drawparams *Metropolis updates by drawing parameters*

### Description

Simulate parameters for the given model with a Metropolis-Hastings step

### Usage

```
drawparams(sbm, edges, sbmmod, sigma = 0.1)
```
### Arguments

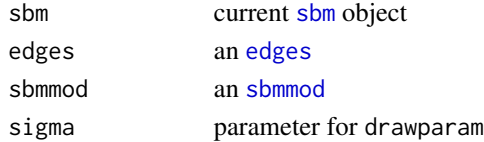

# Details

iterate through the parameters in currsbm and update.

### Value

updated sbm object

<span id="page-16-2"></span><span id="page-16-0"></span>

A class with a random and density method for edges objects

# Usage

edgemod(logd, r, ...)

# Arguments

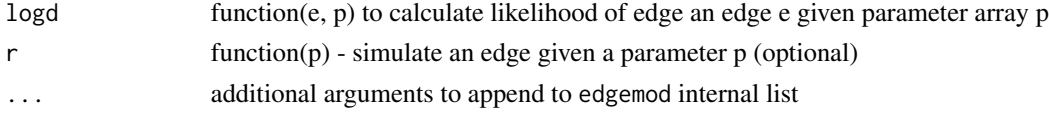

# Value

an edgemod object

### Note

the parameter for logd is an array of c(dimension of theta, dim(E)) e.g. from [parammat](#page-28-1)

### See Also

[edges\\_bern](#page-17-1) [edges\\_pois](#page-19-1) [edges\\_norm](#page-18-1)

<span id="page-16-1"></span>edges *Class for edge data*

# Description

A class to hold edge data

### Usage

edges(e, sym, loops, ...)

### Arguments

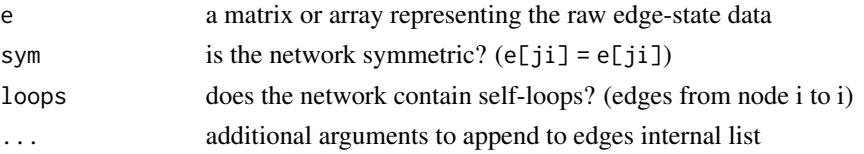

# Value

an edges object

### Examples

```
## make an sbm model, sample data then plot and print:
model <- sbmmod(dma(2,5), param_beta(1,1,1,1), edges_bern())
s < - model$r(100)
e <- redges(s, model$edge)
plot(e)
plot(e, s)
print(e)
```
<span id="page-17-1"></span>edges\_bern *Bernoulli edge model*

### Description

Make an edgemod model with Bernoulli edge-states

### Usage

edges\_bern(...)

### Arguments

... additional parameters to pass to rbinom

### Value

an edgemod

# Examples

eb <- edges\_bern() ## makes `eb` an edgemod for Bernoulli edge-states

<span id="page-17-0"></span>

<span id="page-18-0"></span>

Make an edgemod model with Negative-Binomial edge-states

### Usage

```
edges_nbin(...)
```
### Arguments

... additional parameters to pass to rnbinom

### Value

an edgemod

### Examples

enb <- edges\_nbin() ## makes `enb` an edgemod for Negative-Binomial edge-states

<span id="page-18-1"></span>edges\_norm *Normal edge model*

### Description

Make an edgemod model with Normal edge-states

### Usage

```
edges_norm(...)
```
### Arguments

... additional parameters to pass to rnorm

### Value

an edgemod

### Examples

en <- edges\_norm() ## makes `en` an edgemod for Normal edge-states

<span id="page-19-1"></span><span id="page-19-0"></span>

Make an edgemod model with Poisson edge-states

#### Usage

```
edges_pois(...)
```
#### Arguments

... additional parameters to pass to rpois

#### Value

an edgemod

### Examples

ep <- edges\_pois() ## makes `ep` an edgemod for Poisson edge-states

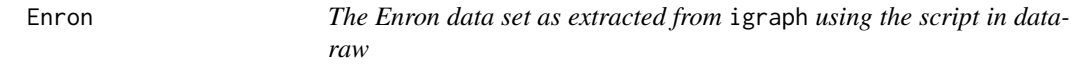

# Description

A data set of counts of emails between email addresses This is a non-symmetric network. Nodes represent email address. The edge-state ij between two email addresses i and j is the number of emails sent from i to j The Groups vector is the node label from the igraph attribute "notes"

#### Usage

Enron

#### Format

A list containing

- Edges an edges object with each edge-state representing the number of emails between two email addresses
- Groups A vector giving a group name to which the email address belong. The order matches the edges such that Edges[i,j] is the edge-state between the nodes i and nodes j who are members of Groups[i] and Groups[j] respectively

#### <span id="page-20-0"></span>eval\_plots 21

# Source

<https://cran.r-project.org/package=igraphdata>

eval\_plots *get a set of evaluation plots from MCMC samples*

### Description

get a set of evaluation plots from MCMC samples

# Usage

eval\_plots(output, burnin, theta\_index)

### Arguments

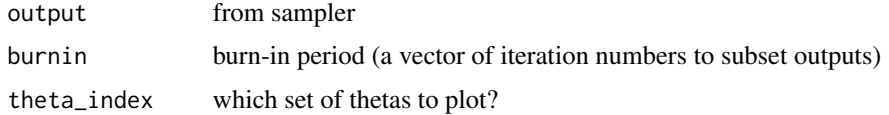

### Value

list of ggplot objects (with descriptive names)

is.sbm *is.sbm*

# Description

Logical check if an object is an [sbm](#page-45-2) object

### Usage

is.sbm(x)

### Arguments

x an R object

# Value

Logical indicating if x is an [sbm](#page-45-2) object

<span id="page-21-0"></span>

The Macaque data set as extracted from igraph using the script in data-raw

### Usage

Macaque

#### Format

An edges object of activation counts between brain regions in a Macaque

### See Also

igraph

marglike\_bern *Marginal likelihood model for Bernoulli distributed edges*

## Description

calculate the marginal likelihood for a node for samplers using conjugate models

### Usage

marglike\_bern(znoi, ei, parammod)

# Arguments

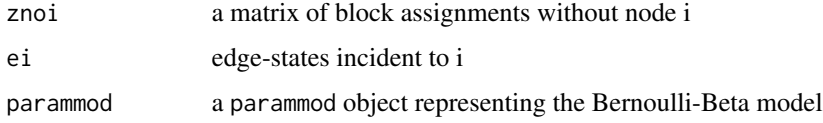

### Value

log-probability of node i belonging to each block

<span id="page-22-0"></span>

calculate the marginal likelihood for a node for samplers using conjugate models

### Usage

```
marglike_norm(znoi, ei, parammod)
```
### Arguments

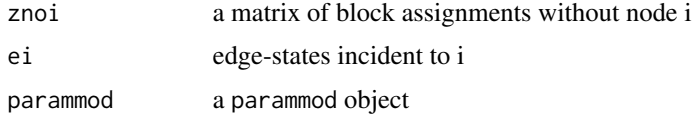

### Value

log-probability of node i belonging to each block

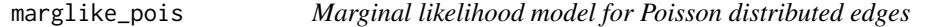

### Description

calculate the marginal likelihood for a node for samplers using conjugate models

### Usage

marglike\_pois(znoi, ei, parammod)

# Arguments

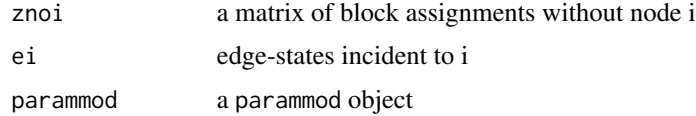

# Value

log-probability of node i belonging to each block

<span id="page-23-0"></span>

Merge-move using an average to merge parameters

# Usage

```
mergeavg(sbm, edges, sbmmod, ...)
```
### Arguments

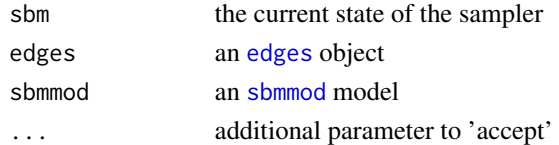

### Details

the blocks are chosen at random, the nodes reassigned to the block with the smallest index, then the parameters are combined using the average on the transformed scale

#### Value

an updated sbm object

mergeblocks *merge move block merging*

### Description

merge move block merging

# Usage

mergeblocks(currblocks, propparams, edges, sbmmod, k, l)

# Arguments

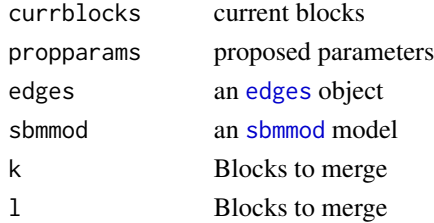

### <span id="page-24-0"></span>mergeparams 25

# Value

list(proposed block structure, log-acceptance-prob)

mergeparams *merge parameters*

#### Description

merge parameters

### Usage

mergeparams(x, ...)

### Arguments

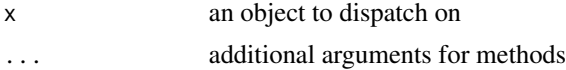

### Value

merged parameters from x

### See Also

[mergeparams.default](#page-24-1) [mergeparams.numeric](#page-25-1)

<span id="page-24-1"></span>mergeparams.default *Merge step: parameters*

### Description

Merge step: parameters

### Usage

```
## Default S3 method:
mergeparams(params, k, l, parammod)
```
# Arguments

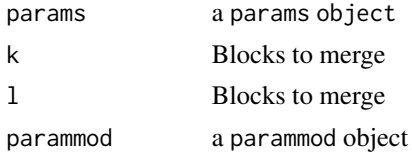

# <span id="page-25-0"></span>Value

list(proposed\_params, log-acceptance-prob)

<span id="page-25-1"></span>mergeparams.numeric *Merge step - parameter merging*

### Description

Merge step - parameter merging

### Usage

```
## S3 method for class 'numeric'
mergeparams(thetak, thetal, x, parammod)
```
### Arguments

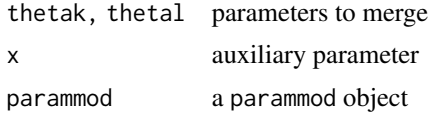

### Value

list(proposed\_params, log-acceptance-prob)

modeblocks *modal block assignments from MCMC samples*

### Description

modal block assignments from MCMC samples

### Usage

```
modeblocks(postz)
```
### Arguments

postz output from sampler

### Value

a blocks object with the modal block assignments under postz

<span id="page-26-1"></span><span id="page-26-0"></span>

A [blockmod](#page-6-2) for Multinomial allocation

### Usage

multinom(gamma, kappa)

### Arguments

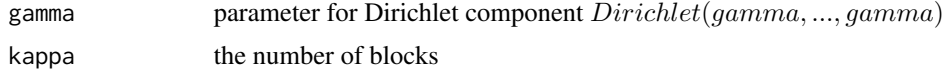

### Details

```
This model posits that: for i=1:n
```
 $Z_i$  Multinomial(omega)

where

omega Dirichlet(gamma)

### Value

a block model representing a Multinomial(gamma) distribution

### Examples

```
## A fixed number of blocks with multinomial assignment of nodes
m \le - multinom(1, 4)
print(m)
m$r(10) ## simulate a blocks object with 10 nodes
```
nodelike *Likelihood of node assignment*

### Description

Calculate the likelihood of a nod belonging to each of block

### Usage

```
nodelike(blocks, params, edges, i, sbmmod, ...)
```
### Arguments

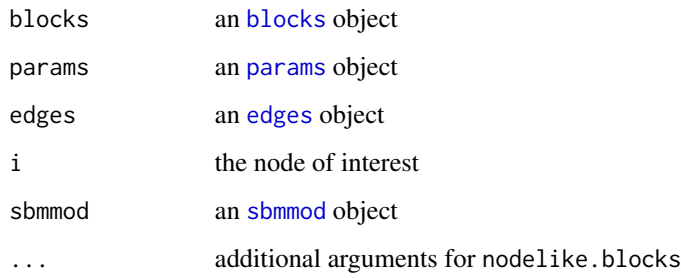

### Details

the number of blocks considered is either the number of blocks in sbm (kappa) or kappa+1 when sbmmod has a variable number of blocks. care is taken for data which is directed and with loops.

# Value

likelihood of edges emanating from node i

numblockstrace *plot a trace of the number of blocks from MCMC samples*

### Description

plot a trace of the number of blocks from MCMC samples

#### Usage

numblockstrace(postk, burnin)

# Arguments

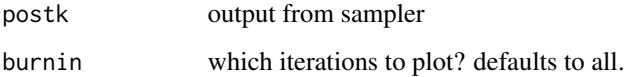

### Value

'ggplot2' object

<span id="page-27-0"></span>

<span id="page-28-1"></span><span id="page-28-0"></span>

Make a matrix of parameters

### Usage

parammat(x, ...)

## Arguments

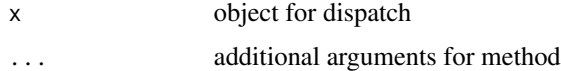

### Value

a parameter matrix object

parammat.blocks *Parameter Matrix*

### Description

Make a matrix of parameters from a blocks and params object

#### Usage

```
## S3 method for class 'blocks'
parammat(x, params, ...)
```
# Arguments

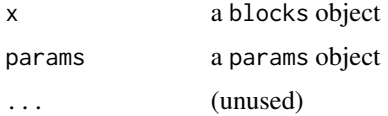

### Value

an NxN matrix P, with  $P[i,j] =$  the parameter governing edge ij

<span id="page-29-0"></span>parammat.matrix *Parameter Matrix*

### Description

Make a matrix of parameters from a matrix of block assignments

# Usage

```
## S3 method for class 'matrix'
parammat(zleft, zright, params, ...)
```
### Arguments

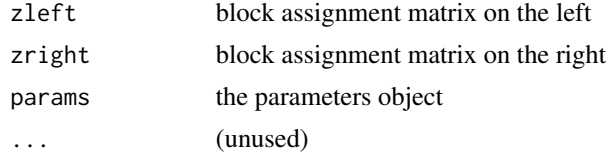

### Value

a matrix of parameters of size |zleft| x |zright|

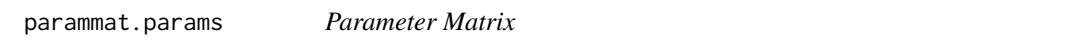

# Description

Make a matrix of parameters from a params object

### Usage

## S3 method for class 'params' parammat(x, kappa, ...)

### Arguments

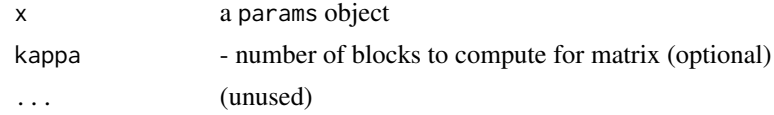

### Value

a matrix of parameters

<span id="page-30-0"></span>parammat.sbm *Parameter Matrix*

# Description

Make a matrix of parameters from an sbm object

# Usage

## S3 method for class 'sbm' parammat(x, ...)

### Arguments

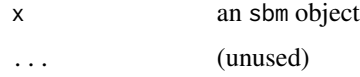

### Value

a matrix of parameters

<span id="page-30-1"></span>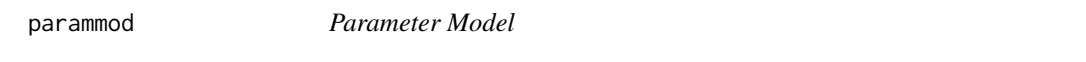

# Description

create a parammod object

### Usage

```
parammod(logd, r, t, invt, loggradt, ...)
```
# Arguments

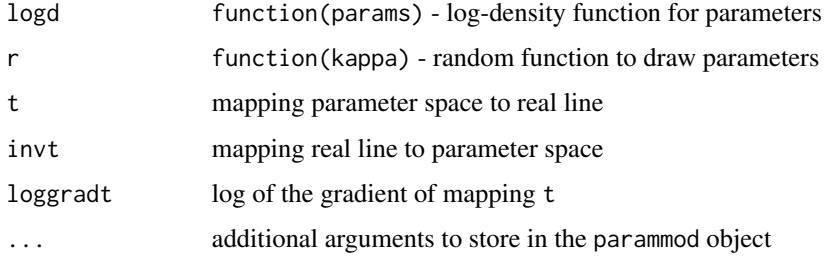

# <span id="page-31-0"></span>Details

A parameter model is a probability model for a params object. This class creates a closure with five functions: - a random method for sampling a params object - a log-density method for computing the log-density of a given params object - a transformation function t that maps a parameter value to the real line - the inverse of t - the log-gradient of t

### Value

a parammod object

### See Also

[param\\_beta](#page-32-1) [param\\_gamma](#page-33-1) [param\\_nbin](#page-34-1) [param\\_norm](#page-34-2)

<span id="page-31-1"></span>params params *S3 object*

### Description

make a params object from the between-block parameter theta0 and a vector of within block parameters thetak

#### Usage

params(theta0, thetak)

#### Arguments

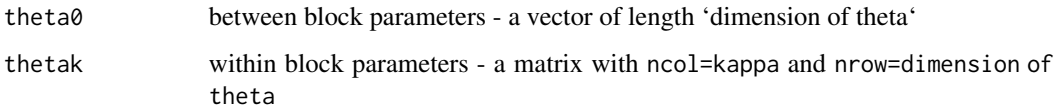

### Value

a params object

### Examples

p <- params(0.1, c(0.2,0.4,0.5)) p

<span id="page-32-0"></span>

plot a trace of parameter values from MCMC samples

### Usage

paramtrace(theta, range, burnin)

### Arguments

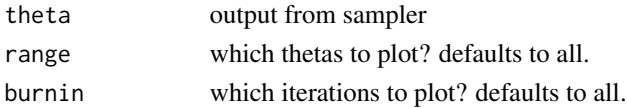

### Value

'ggplot2' object

<span id="page-32-1"></span>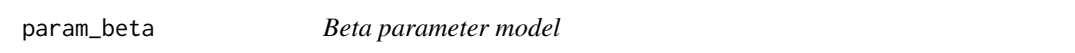

### Description

A parammod with beta-distributed parameters

# Usage

param\_beta(a0, a1, b0, b1)

### Arguments

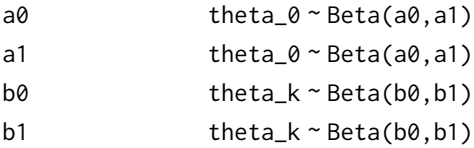

### Details

This model represents a prior on theta with:

 $theta_0 Beta(a0, a1)$ 

 $theta_k Beta(b0, b1)$ 

for  $k = 1$  ... kappa

# Value

a parammod

### Examples

```
## theta0 \sim Beta(1,9); thetak \sim Beta(9,1)
pb <- param_beta(1,9,9,1)
pb$r(5) ## a draw with 5 within-block parameters
```
<span id="page-33-1"></span>param\_gamma *Gamma parameter model*

# Description

A parammod with gamma-distributed parameters

### Usage

param\_gamma(a0, a1, b0, b1)

### Arguments

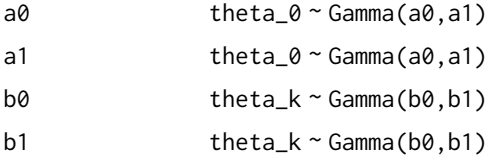

### Details

This model represents a prior on theta with:

 $theta_0 \, Gamma(a0, a1)$ 

theta<sub>k</sub> Gamma $(b0, b1)$ 

for  $k = 1$  ... kappa

### Value

a parammod

### Examples

```
## theta0 \sim Gamma(1,1); thetak \sim Gamma(5,5)
pg <- param_gamma(1,1,5,5)
pg$r(5) ## a draw with 5 within-block parameters
```
<span id="page-33-0"></span>

<span id="page-34-1"></span><span id="page-34-0"></span>

Negative Binomial parameter model: theta\_0 = (mu0, sigma0) theta\_k = (muk, sigmak)

### Usage

```
param_nbin(a0, a1, b0, b1, c0, c1, d0, d1)
```
### Arguments

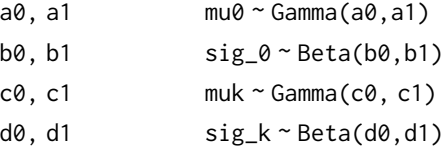

# Value

parammod representing Negative-Binomial distributed parameters

#### Examples

```
## theta0 = (r0, p0); r0~Gamma(1,1); p0 \sim Beta(1,1);
## thetak = (rk, pk); rk~Gamma(3,3); pk ~ Beta(5,5);
pn <- param_nbin(1,1,1,1,3,3,5,5)
pn$r(5) ## a draw with 5 within-block parameters
```
<span id="page-34-2"></span>param\_norm *Parameter model for Normal Model*

#### Description

```
Normal parameter model: theta_0 = (mu0, sigma0) theta_k = (muk, sigmak)
```
#### Usage

param\_norm(a0, a1, b0, b1, c0, c1, d0, d1)

### Arguments

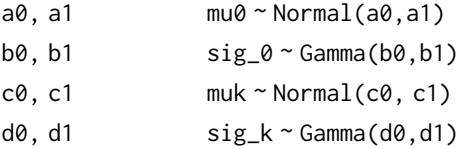

### Value

parammod representing Normal distributed parameters

#### Examples

```
## theta0 = (mu0, sigma0); mu0~Normal(0,5); sigma0 ~ Gamma(1,1);## thetak = (muk, sigmak); muk~Normal(0,3); sigmak ~ Gamma(5,2);
pn <- param_norm(0,5,1,1,0,3,5,2)
pn$r(5) ## a draw with 5 within-block parameters
```
plot.blocks *Plot blocks*

#### Description

plots a block object

#### Usage

```
## S3 method for class 'blocks'
plot(x, col, xaxt = "n", yaxt = "n", xlab = "Nodes", ylab = "Nodes", ...)
## S3 method for class 'blocks'
image(x, col, xaxt = "n", yaxt = "n", xlab = "Nodes", ylab = "Nodes", ...)
```
### Arguments

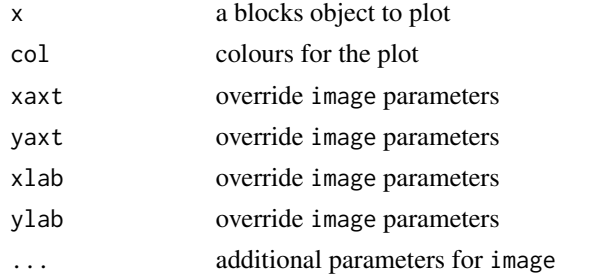

### Details

plot the block assignments in a blocks object as a matrix, color-coded by block membership

### Examples

```
## Assign six nodes to four blocks:
b \leftarrow \text{blocks}(c(1,1,2,3,4,4), 4)plot(b)
## note that the lower left corner has one 2x2 red square
## indicating node 1 and 2 belong to the same block
```
<span id="page-35-0"></span>

<span id="page-36-0"></span>plot.edges *Plot*

### Description

plots an [edges](#page-16-1) objects

### Usage

```
## S3 method for class 'edges'
plot(x, Blocks, sorted = TRUE, xlab = "Node", ylab = "Node", ...)## S3 method for class 'edges'
image(x, Blocks, sorted = TRUE, xlab = "Node", ylab = "Node", ...)
```
# Arguments

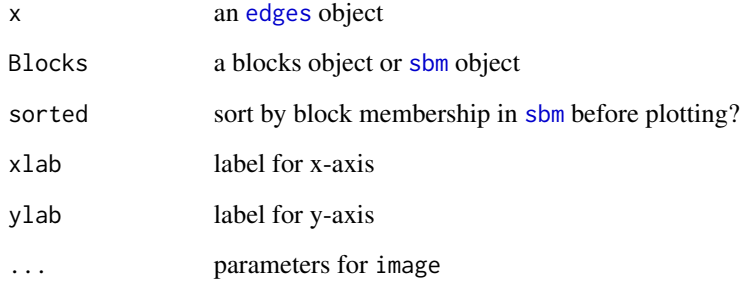

#### Value

ggplot2 plot of edges in a raster

# Examples

```
## make an sbm model, sample data then plot and print:
model <- sbmmod(dma(2,5), param_beta(1,1,1,1), edges_bern())
s <- model$r(100)
e <- redges(s, model$edge)
plot(e)
plot(e, s)
print(e)
```
<span id="page-37-0"></span>

plot an [sbm](#page-45-2) object as an image

## Usage

```
## S3 method for class 'sbm'
plot(x, col, ...)
```
## S3 method for class 'sbm'  $image(x, col, ...)$ 

# Arguments

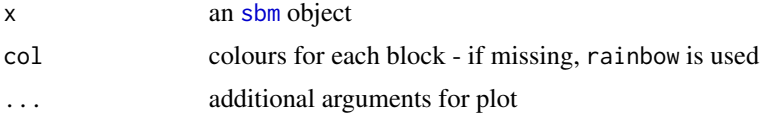

### See Also

plot.default

plotpostpairs *helper function for trace plots*

### Description

helper function for trace plots

### Usage

```
plotpostpairs(mat)
```
# Arguments

matrix to plot as an image using ggplot2

# Value

'ggplot2' plot objecy

<span id="page-38-0"></span>

mean proportion of times two nodes were in the same block under MCMC samples

### Usage

postpairs(postz)

# Arguments

postz output from sampler

# Value

matrix P with  $P[i,j]$  = proportion of times i and j are in the same block under postz

rcat *Draw draw Categorical distribution*

### Description

Draw draw Categorical distribution

# Usage

 $rcat(n, p, replace = TRUE)$ 

### Arguments

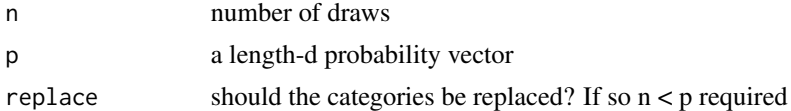

### Value

a draw from Categorical(p)

### Examples

rcat(1, 1) ## returns 1 with probability 1 rcat(1, rep(1/6,6)) ## a dice roll

<span id="page-39-0"></span>

Draw from Dirichlet distribution

### Usage

rdirichlet(n, gam)

### Arguments

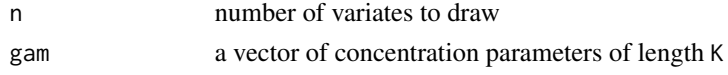

# Value

matrix dimension n\*k of samples

# Examples

rdirichlet(1, rep(2,5)) ## a length-5 probability vector

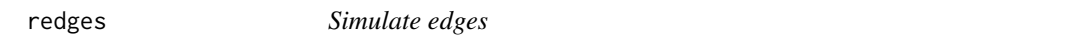

# Description

Simulate edges from an [sbm](#page-45-2) object with a given [edgemod](#page-16-2)

### Usage

```
redges(SBM, edgemod, sym = TRUE, loops = FALSE, ...)
```
# Arguments

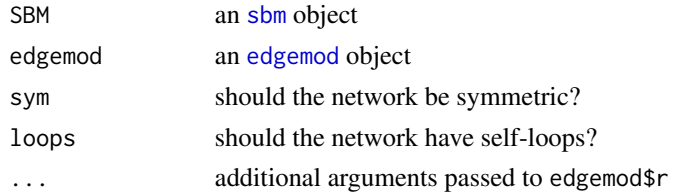

### Details

None

<span id="page-40-0"></span>

# Value

an edges object

# Examples

```
## make an sbm model, sample data then plot and print:
model <- sbmmod(dma(2,5), param_beta(1,1,1,1), edges_bern())
s <- model$r(100)
e <- redges(s, model$edge)
plot(e)
plot(e, s)
print(e)
```
rw *Random Walk*

### Description

performs a random walk on a parameter value with a given parameter model

### Usage

rw(p, pm, sigma)

# Arguments

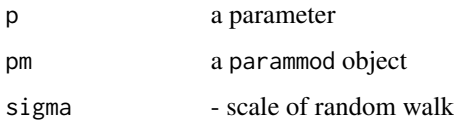

### Value

ist(proposed parameter, locjacobian)

sampler *top level sampler function*

### Description

top level sampler function

#### 42 sampler

# Usage

```
sampler(
 edges,
  sbmmod,
 nSteps = 1000,
  algorithm = "rj",
  sigma = 0.5,
 statusfreq,
 currsbm,
  ...
)
```
# Arguments

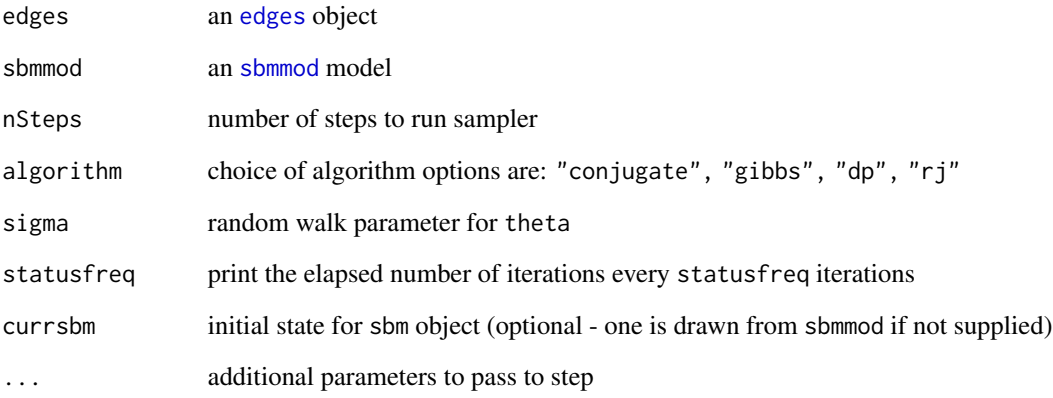

# Value

postz traces for block assignments z

postt traces for theta

postk traces for number of blocks kappa

postn traces for number of occupied blocks

nsteps number of iterations of chain

algorithm choice

### Examples

## see vignette("Weibull-edges")

<span id="page-41-0"></span>

<span id="page-42-0"></span>sampler.conj *Conjugate model sampler*

### Description

Conjugate model sampler

#### Usage

```
sampler.conj(currsbm, edges, sbmmod, sigma = NULL, ...)
```
# Arguments

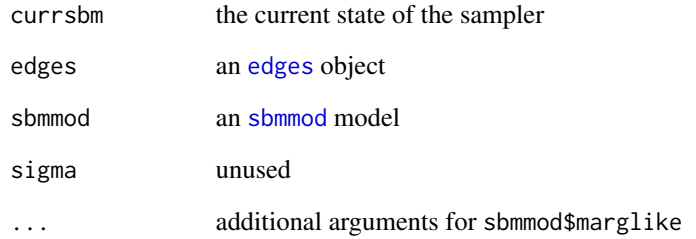

### Value

next state of currsbm object

### Note

If using the CRP as the block model, then this is the IRM sampler of Schmidt or Morup (Schmidt, M.N. and Morup, M., 2013. Nonparametric Bayesian modeling of complex networks: An introduction. IEEE Signal Processing Magazine, 30(3), pp.110-128.)

### Examples

```
model <- sbmmod(crp(3), param_beta(1,1,1,1), edges_bern(), marglike=marglike_bern)
trueSBM <- model$r(100)
Edges <- redges(trueSBM, model$edge)
out <- sampler(Edges, model, 10, "conjugate")
```
<span id="page-43-0"></span>

Dirichlet process sampler

### Usage

sampler.dp(currsbm, edges, sbmmod, sigma)

### Arguments

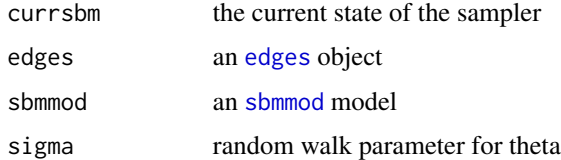

### Value

next state of currsbm object

### See Also

For full algorithm details see <http://doi.org/10.17635/lancaster/thesis/296>

### Examples

```
model \leq sbmmod(crp(4), param_norm(0,0,1,1,3,3,1,1), edges_norm())
trueSBM <- model$r(100)
Edges <- redges(trueSBM, model$edge)
dp_out <- sampler(Edges, model, 25, "dp", sigma=0.1)
```
sampler.gibbs *Gibbs sampling for node assignments*

### Description

Gibbs sampling for node assignments

#### Usage

sampler.gibbs(currsbm, edges, sbmmod, sigma)

#### <span id="page-44-0"></span>sampler.rj **Assumption Contract Contract Contract Contract Contract Contract Contract Contract Contract Contract Contract Contract Contract Contract Contract Contract Contract Contract Contract Contract Contract Contract C**

### Arguments

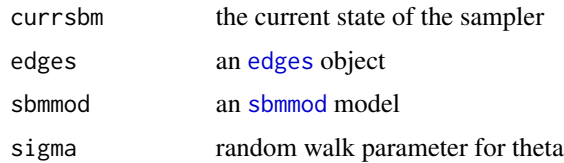

# Value

next state of currsbm object

### Note

This requires a block model with a fixed kappa

### Examples

```
model <- sbmmod(multinom(1, 3), param_gamma(1,1,1,1), edges_pois())
trueSBM <- model$r(10)
Edges <- redges(trueSBM, model$edge)
gibbs_out <- sampler(Edges, model, algorithm="gibbs", 10, sigma=0.1)
eval_plots(gibbs_out)
```
sampler.rj *reversible jump Markov chain Monte Carlo split-merge sampler*

### Description

reversible jump Markov chain Monte Carlo split-merge sampler

#### Usage

```
sampler.rj(currsbm, edges, sbmmod, sigma, rho = 10)
```
### Arguments

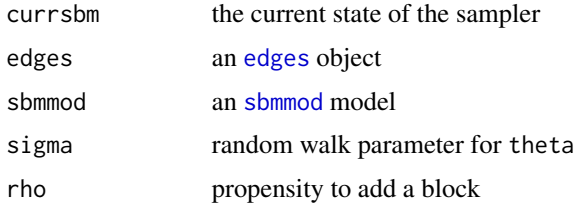

# Value

next state of currsbm object

#### 46 sbmmod

### See Also

For full algorithm details see <http://doi.org/10.17635/lancaster/thesis/296>

#### Examples

```
model <- sbmmod(dma(1,10), param_nbin(1,1,4,4,0.5,0.5,0.5,0.5), edges_nbin())
trueSBM <- model$r(100)
Edges <- redges(trueSBM, model$edge)
rj_out <- sampler(Edges, model, 10, "rj", sigma=0.1)
```
<span id="page-45-2"></span>sbm *Class* sbm

### Description

Class sbm

# Usage

sbm(blocks, params)

### Arguments

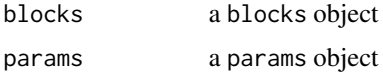

### Value

an sbm object

### Examples

sbm(blocks(c(1,1,2,2,3,3)), params(0.1, c(0.4,0.5,0.6)))

<span id="page-45-1"></span>sbmmod *Stochastic block model object*

### Description

A wrapper for a block and parameter model

# Usage

sbmmod(blockmod, parammod, edgemod, ...)

<span id="page-45-0"></span>

#### <span id="page-46-0"></span>splitavg and the set of the set of the set of the set of the set of the set of the set of the set of the set of the set of the set of the set of the set of the set of the set of the set of the set of the set of the set of

### Arguments

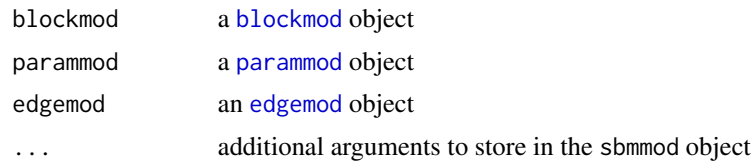

# Details

Simple wrapper for the block and parameter model for an sbm object

### Value

an sbmmod object with a method 'r(n)' sampling an sbm object with n nodes from the model and a method logd(sbm) computing the log-density of sbm under the model

### Author(s)

Matthew Ludkin

# See Also

[blockmod](#page-6-2) [parammod](#page-30-1) [edgemod](#page-16-2)

splitavg *split move using average to merge parameters*

### Description

split move using average to merge parameters

# Usage

```
splitavg(sbm, edges, sbmmod, ...)
```
### Arguments

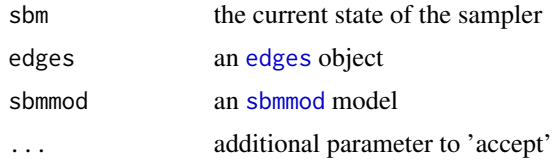

### Value

an updated sbm object

<span id="page-47-0"></span>

split move: blocks

## Usage

splitblocks(currblocks, propparams, edges, sbmmod, k)

# Arguments

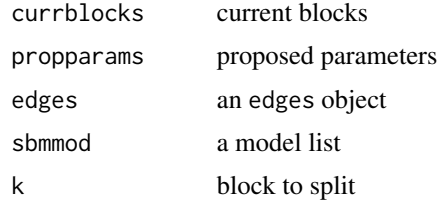

### Value

list(proposed block structure, log-acceptance-prob)

splitparams *split move: parameters*

# Description

split move: parameters

### Usage

splitparams(x, ...)

# Arguments

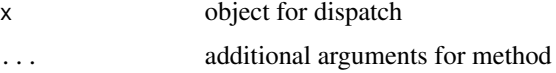

### Value

list(proposed\_params, log-acceptance-prob)

<span id="page-48-0"></span>splitparams.numeric *split move:* params

# Description

split move: params

### Usage

## S3 method for class 'numeric' splitparams(theta, u, x, parammod)

### Arguments

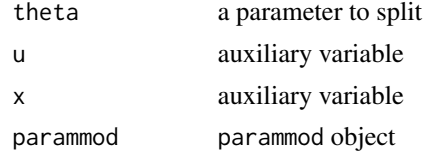

# Value

list(proposed\_params, log-acceptance-prob)

splitparams.params *split move:* params

# Description

split move: params

### Usage

## S3 method for class 'params' splitparams(params, k, parammod)

### Arguments

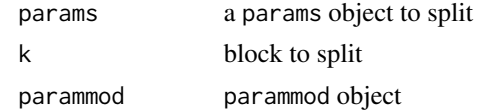

### Value

list(proposed\_params, log-acceptance-prob)

<span id="page-49-0"></span>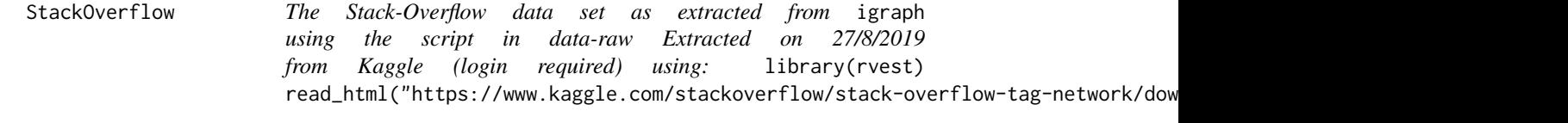

The Stack-Overflow data set as extracted from igraph using the script in data-raw Extracted on 27/8/2019 from Kaggle (login required) using: library(rvest) read\_html("https://www.kaggle.com/stackoverflow,

### Usage

StackOverflow

### Format

An edges object of activation counts between brain regions in a Macaque

#### Source

<https://www.kaggle.com/stackoverflow/stack-overflow-tag-network/>

#### See Also

igraph

updateblock *Update the block assignment of a node*

### Description

change the block assignment in x of a node to a new block

### Usage

updateblock(x, ...)

### Arguments

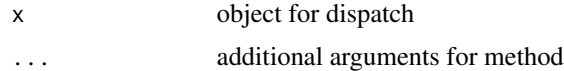

# Value

object like 'x' with updated block structure

### <span id="page-50-0"></span>updateblock.blocks 51

# See Also

[updateblock.blocks](#page-50-1) [updateblock.sbm](#page-50-2)

<span id="page-50-1"></span>updateblock.blocks *Update the block assignment of a node*

# Description

change the block assignment in an blocks object to a new block

### Usage

## S3 method for class 'blocks' updateblock(blocks, i, newblock)

## Arguments

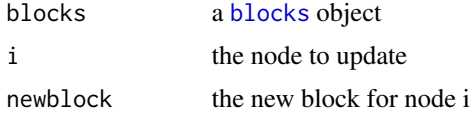

#### Value

new blocks object

<span id="page-50-2"></span>updateblock.sbm *Update the block assignment of a node*

# Description

change the block assignment in an sbm object to a new block

### Usage

```
## S3 method for class 'sbm'
updateblock(currsbm, i, newblock, model)
```
# Arguments

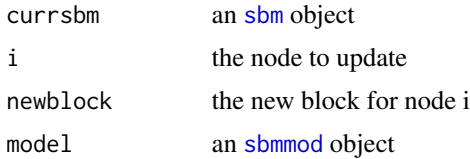

#### Value

new sbm object

### Note

If adding a new block, this draws from the prior

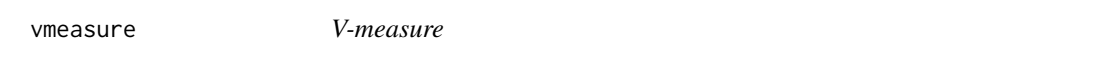

#### Description

Calculate the V-measure of two clusterings

#### Usage

 $vmeasure(z, truez, beta = 1)$ 

### Arguments

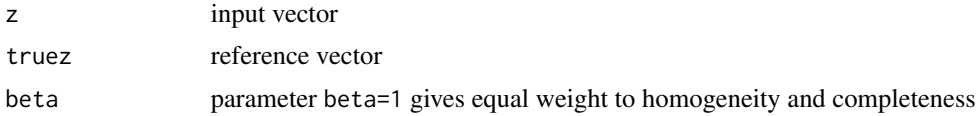

#### Details

An information based measure of similarity between two clusterings

### Value

v-measure of z against truez

### See Also

Rosenberg, A., & Hirschberg, J. (2007, June). V-measure: A conditional entropy-based external cluster evaluation measure. In Proceedings of the 2007 joint conference on empirical methods in natural language processing and computational natural language learning (EMNLP-CoNLL) (pp. 410-420).

### Examples

vmeasure(c(1,1,2,2,3,3), c(2,2,1,1,3,3)) ## 1 - doesn't care for labels vmeasure(c(1,1,2,2,3,3), c(1,1,2,2,2,2)) ## 0.7333 vmeasure(c(1,1,2,2,3,3), c(1,1,2,2,3,4)) ## 0.904

<span id="page-51-0"></span>

# <span id="page-52-0"></span>Index

∗ datasets Enron, [20](#page-19-0) Macaque, [22](#page-21-0) StackOverflow, [50](#page-49-0) accept, [3](#page-2-0) addblock, [4](#page-3-0) ARI, [5](#page-4-0) blockmat, [5](#page-4-0) blockmat.blocks, *[5](#page-4-0)*, [6](#page-5-0) blockmat.factor *(*blockmat.numeric*)*, [6](#page-5-0) blockmat.numeric, *[5](#page-4-0)*, [6](#page-5-0) blockmat.sbm, *[5](#page-4-0)*, [7](#page-6-0) blockmod, [7,](#page-6-0) *[9](#page-8-0)*, *[13](#page-12-0)*, *[27](#page-26-0)*, *[47](#page-46-0)* blocks, *[8](#page-7-0)*, [8,](#page-7-0) *[28](#page-27-0)*, *[51](#page-50-0)* blocktrace, [9](#page-8-0) crp, *[8](#page-7-0)*, [9](#page-8-0) ddirichlet, [10](#page-9-0) dedges, [10](#page-9-0) dedges.numeric, [11](#page-10-0) dedges.sbm, *[11](#page-10-0)*, [12](#page-11-0) delblock, [12](#page-11-0) dma, *[8](#page-7-0)*, [13](#page-12-0) drawblock.dp, [14](#page-13-0) drawblock.gibbs, [14](#page-13-0) drawblocks.dp, [15](#page-14-0) drawblocks.gibbs, [16](#page-15-0) drawparams, [16](#page-15-0) edgemod, *[11,](#page-10-0) [12](#page-11-0)*, [17,](#page-16-0) *[40](#page-39-0)*, *[47](#page-46-0)* edges, *[4](#page-3-0)*, *[10](#page-9-0)[–16](#page-15-0)*, [17,](#page-16-0) *[24](#page-23-0)*, *[28](#page-27-0)*, *[37](#page-36-0)*, *[42–](#page-41-0)[45](#page-44-0)*, *[47](#page-46-0)* edges\_bern, *[17](#page-16-0)*, [18](#page-17-0) edges\_nbin, [19](#page-18-0) edges\_norm, *[17](#page-16-0)*, [19](#page-18-0) edges\_pois, *[17](#page-16-0)*, [20](#page-19-0) Enron, [20](#page-19-0) eval\_plots, [21](#page-20-0)

image.edges *(*plot.edges*)*, [37](#page-36-0) image.sbm *(*plot.sbm*)*, [38](#page-37-0) is.sbm, [21](#page-20-0) Macaque, [22](#page-21-0) marglike\_bern, [22](#page-21-0) marglike\_norm, [23](#page-22-0) marglike\_pois, [23](#page-22-0) mergeavg, [24](#page-23-0) mergeblocks, [24](#page-23-0) mergeparams, [25](#page-24-0) mergeparams.default, *[25](#page-24-0)*, [25](#page-24-0) mergeparams.numeric, *[25](#page-24-0)*, [26](#page-25-0) modeblocks, [26](#page-25-0) multinom, *[8](#page-7-0)*, [27](#page-26-0) nodelike, [27](#page-26-0) numblockstrace, [28](#page-27-0) param\_beta, *[32](#page-31-0)*, [33](#page-32-0) param\_gamma, *[32](#page-31-0)*, [34](#page-33-0) param\_nbin, *[32](#page-31-0)*, [35](#page-34-0) param\_norm, *[32](#page-31-0)*, [35](#page-34-0) parammat, *[17](#page-16-0)*, [29](#page-28-0) parammat.blocks, [29](#page-28-0) parammat.matrix, [30](#page-29-0) parammat.params, [30](#page-29-0) parammat.sbm, [31](#page-30-0) parammod, [31,](#page-30-0) *[47](#page-46-0)* params, *[28](#page-27-0)*, [32](#page-31-0) paramtrace, [33](#page-32-0) plot.blocks, [36](#page-35-0)

image.blocks *(*plot.blocks*)*, [36](#page-35-0)

plot.edges, [37](#page-36-0) plot.sbm, [38](#page-37-0) plotpostpairs, [38](#page-37-0) postpairs, [39](#page-38-0)

rcat, [39](#page-38-0) rdirichlet, [40](#page-39-0)

### 54 INDEX

# redges , [40](#page-39-0) rw , [41](#page-40-0) sampler , [41](#page-40-0) sampler.conj, [43](#page-42-0) sampler.dp , [44](#page-43-0) sampler.gibbs , [44](#page-43-0) sampler.rj, [45](#page-44-0) sbm , *[12](#page-11-0)* , *[15](#page-14-0) , [16](#page-15-0)* , *[21](#page-20-0)* , *[37,](#page-36-0) [38](#page-37-0)* , *[40](#page-39-0)* , [46](#page-45-0) , *[51](#page-50-0)* sbmmod , *[4](#page-3-0)* , *[13](#page-12-0) [–16](#page-15-0)* , *[24](#page-23-0)* , *[28](#page-27-0)* , *[42](#page-41-0) [–45](#page-44-0)* , [46](#page-45-0) , *[47](#page-46-0)* , *[51](#page-50-0)* splitavg , [47](#page-46-0) splitblocks , [48](#page-47-0) splitparams , [48](#page-47-0) splitparams.numeric , [49](#page-48-0) splitparams.params, [49](#page-48-0) StackOverflow, [50](#page-49-0) updateblock , [50](#page-49-0)

updateblock.blocks , *[51](#page-50-0)* , [51](#page-50-0) updateblock.sbm , *[51](#page-50-0)* , [51](#page-50-0)

vmeasure , [52](#page-51-0)